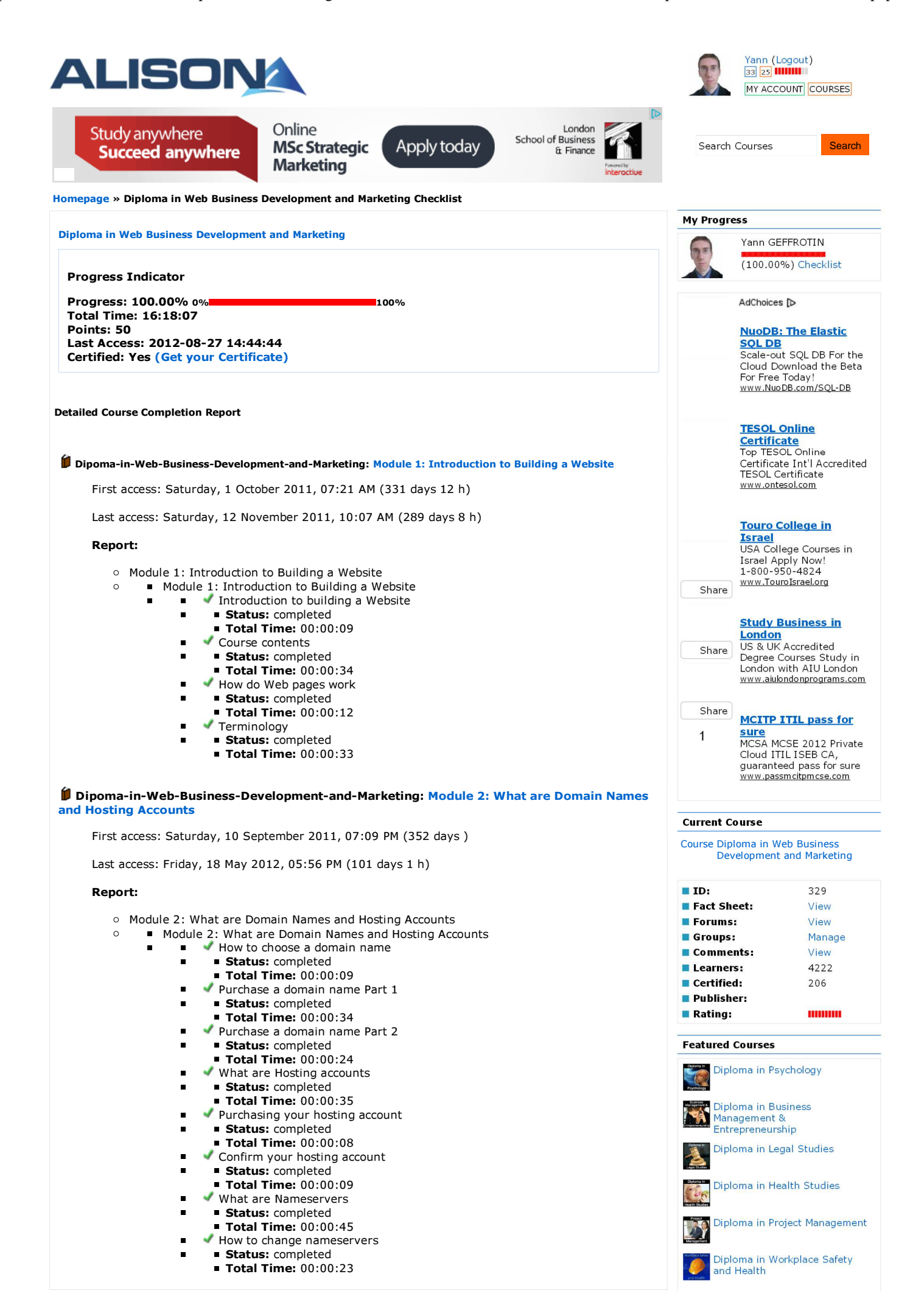

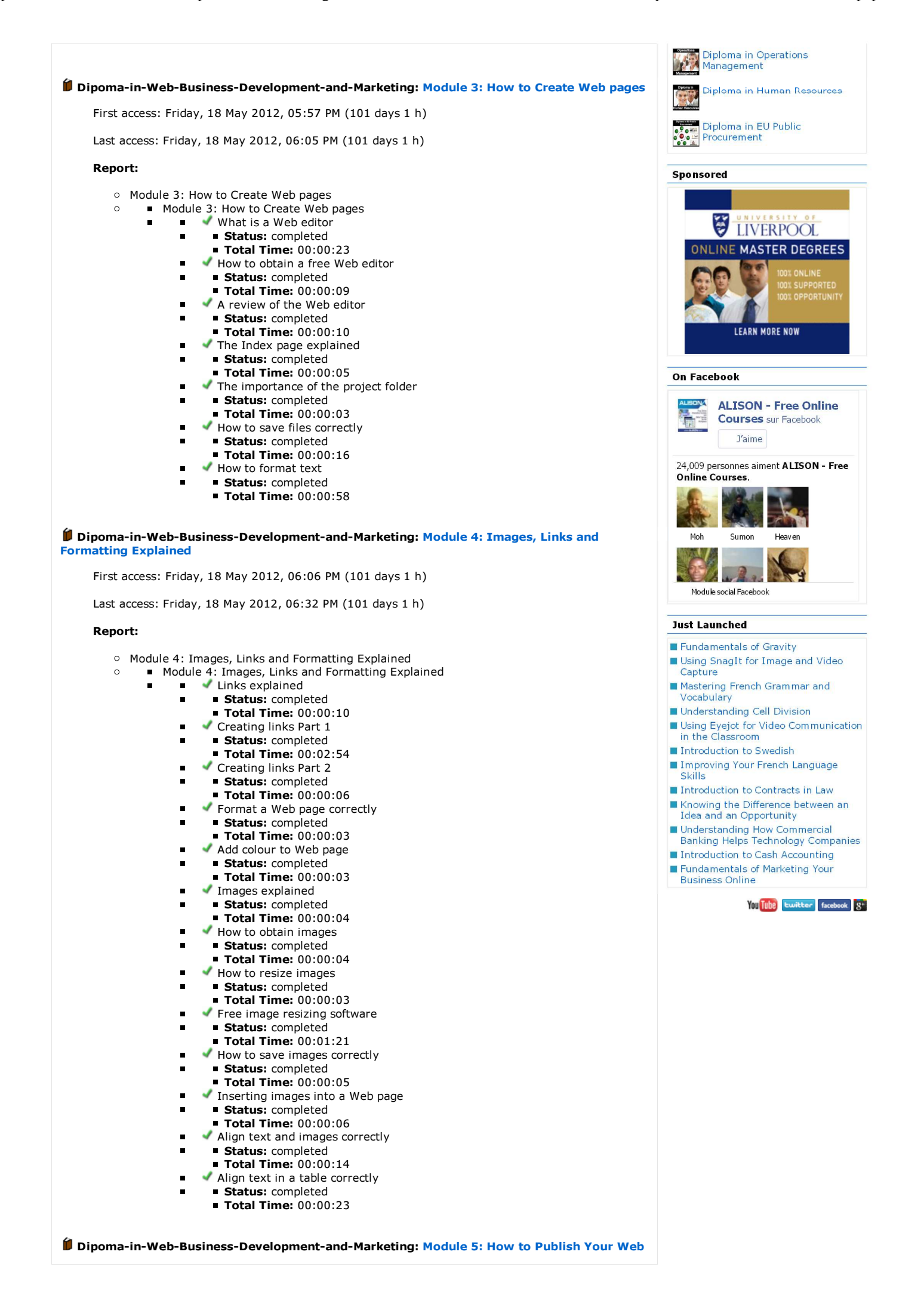

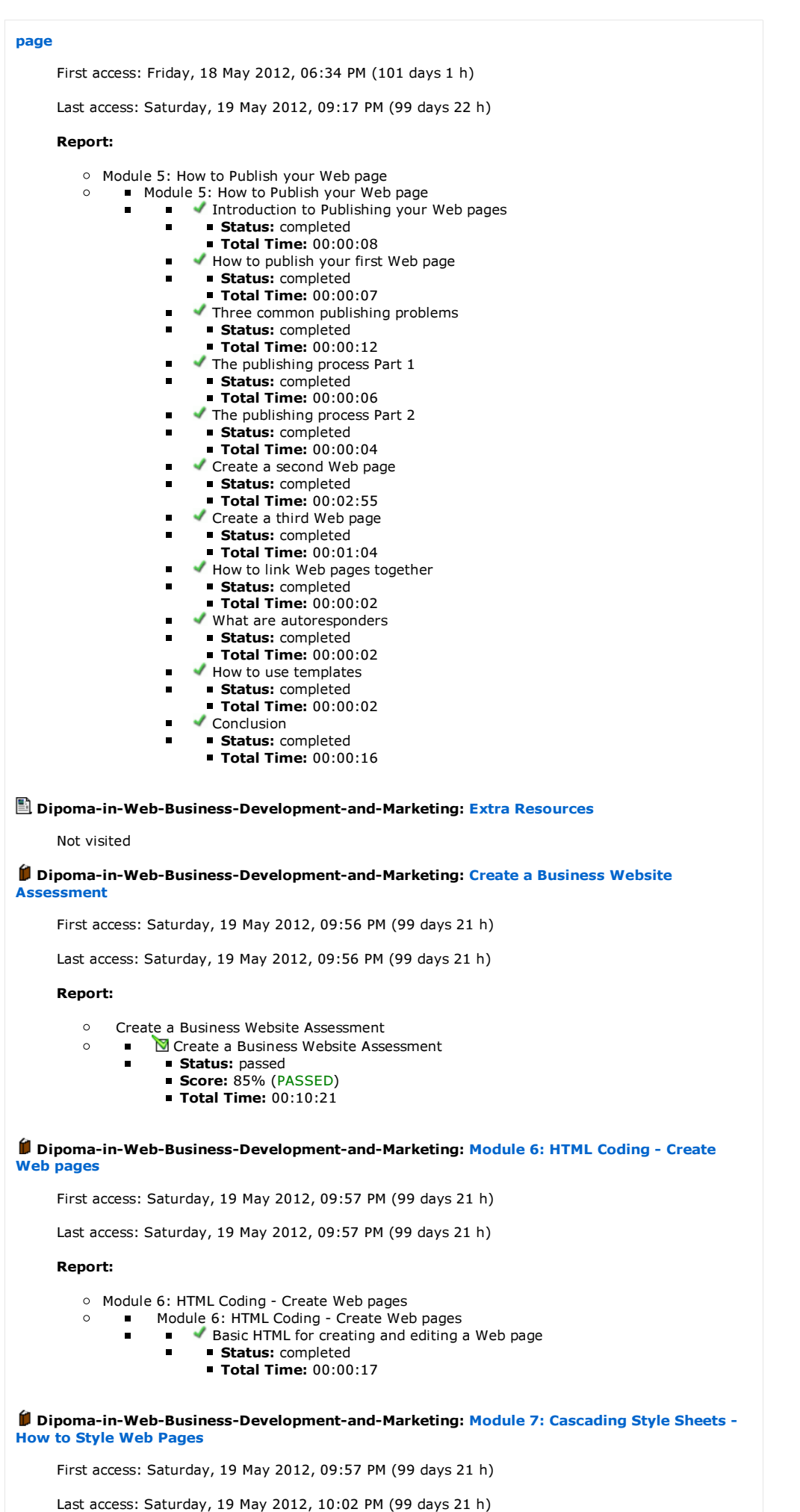

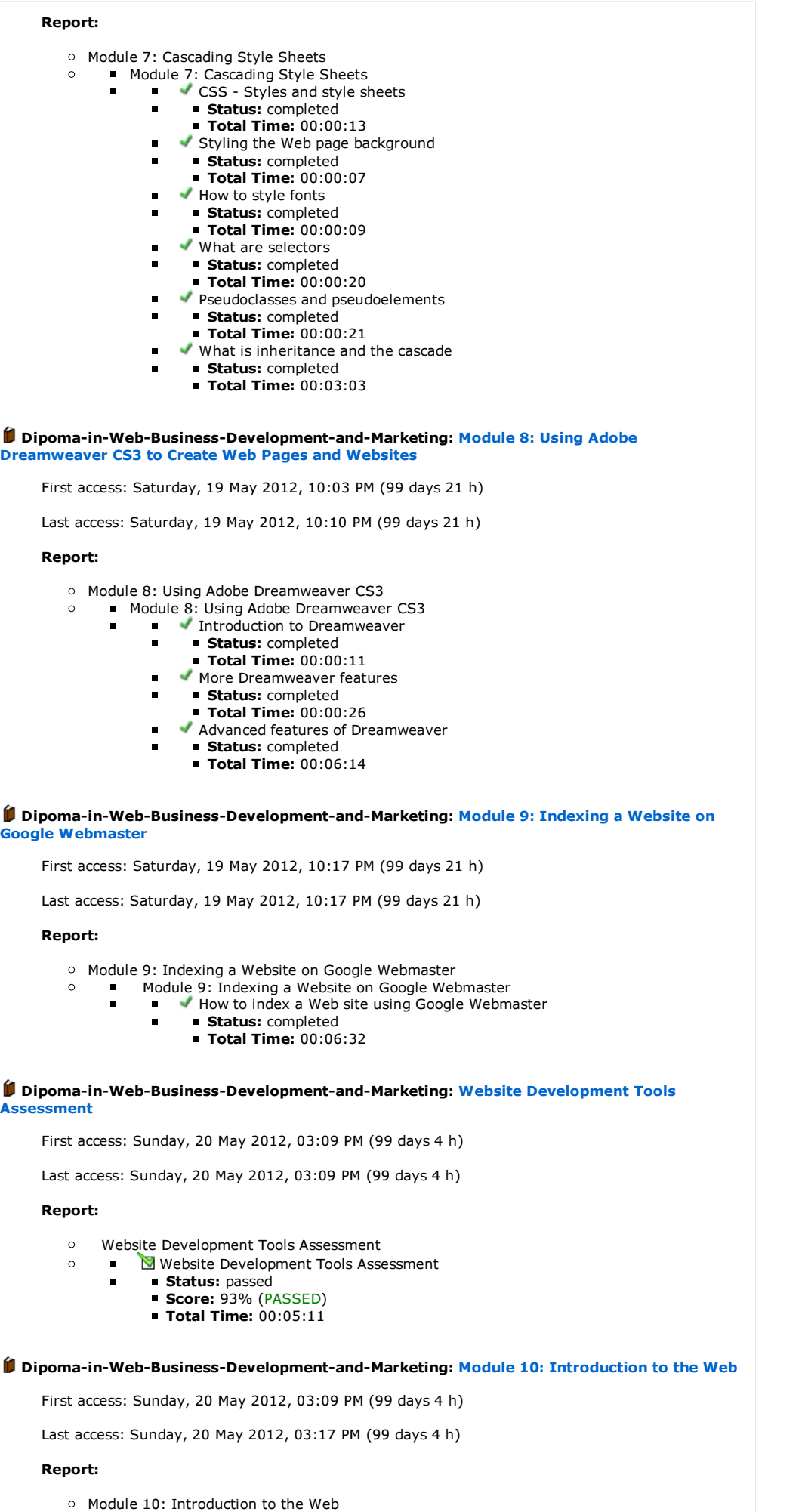

Module 10: Introduction to the Web

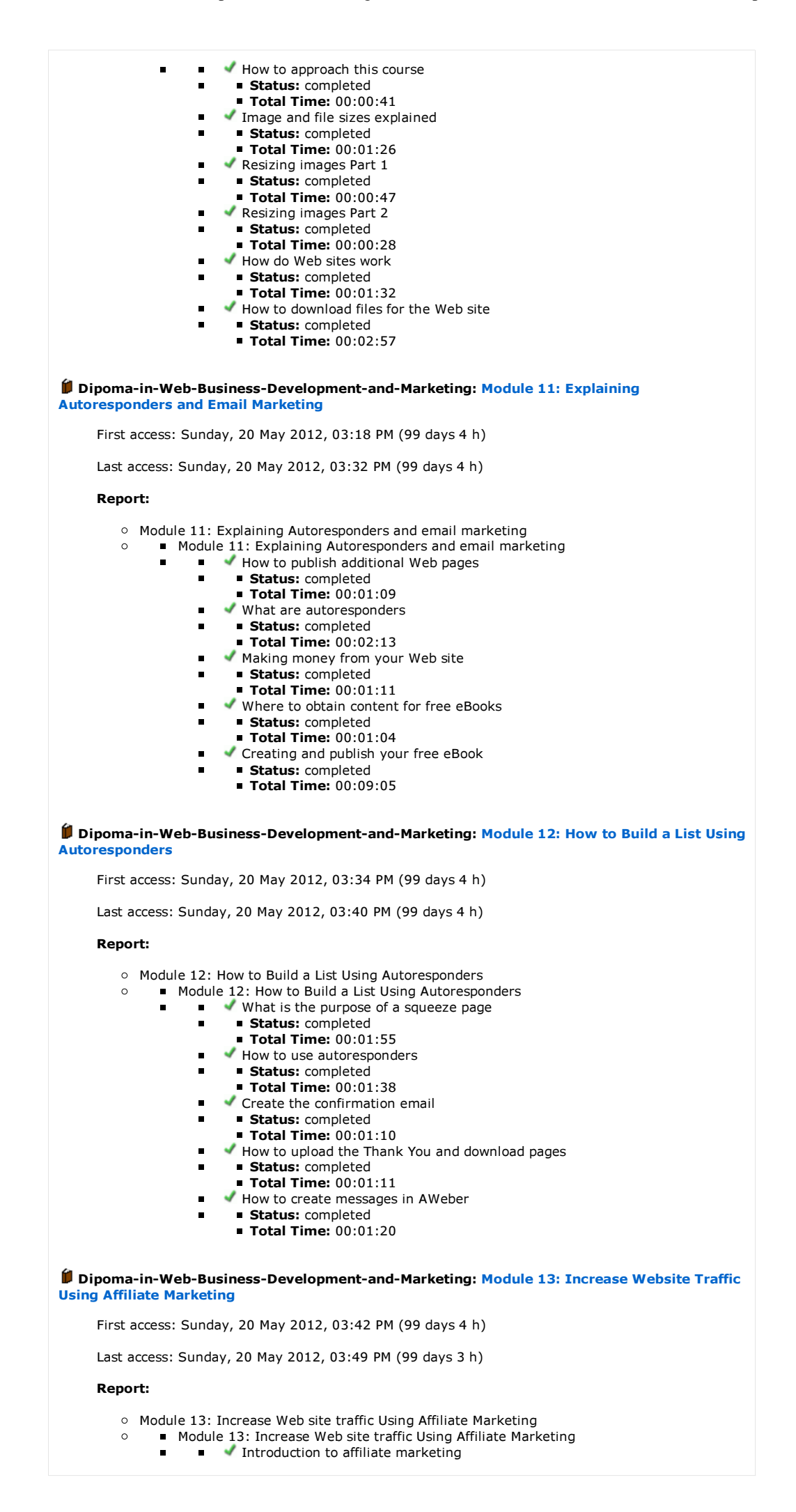

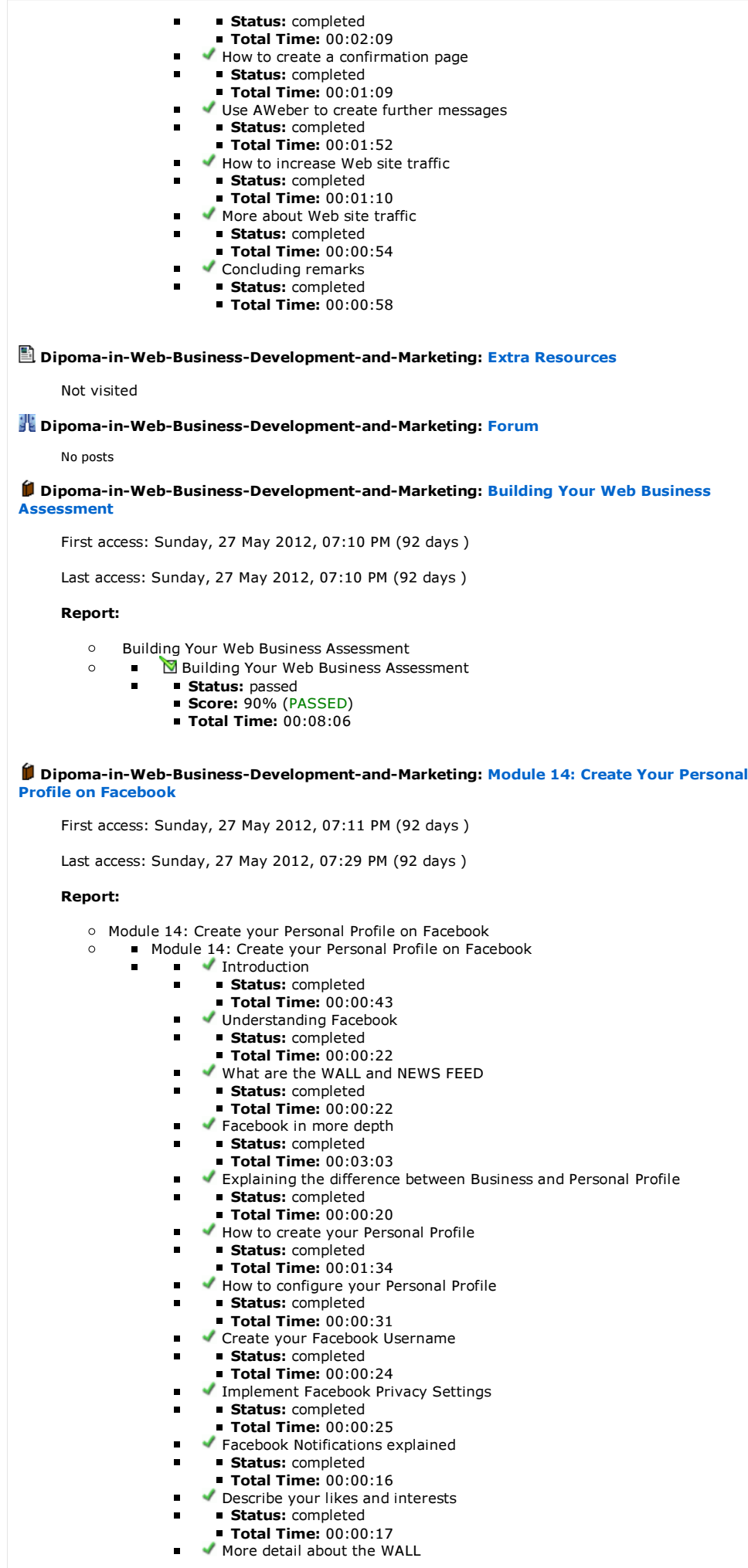

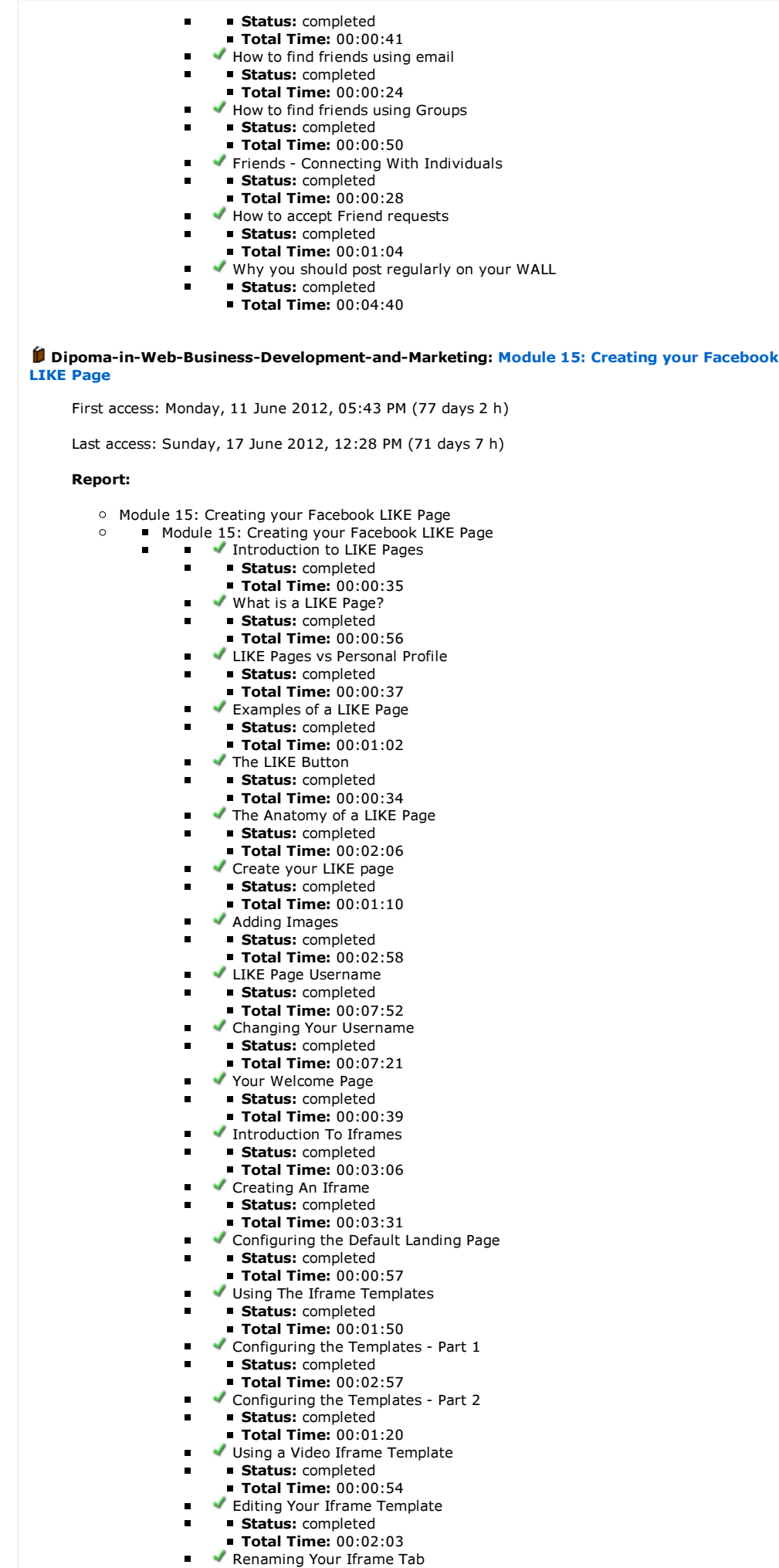

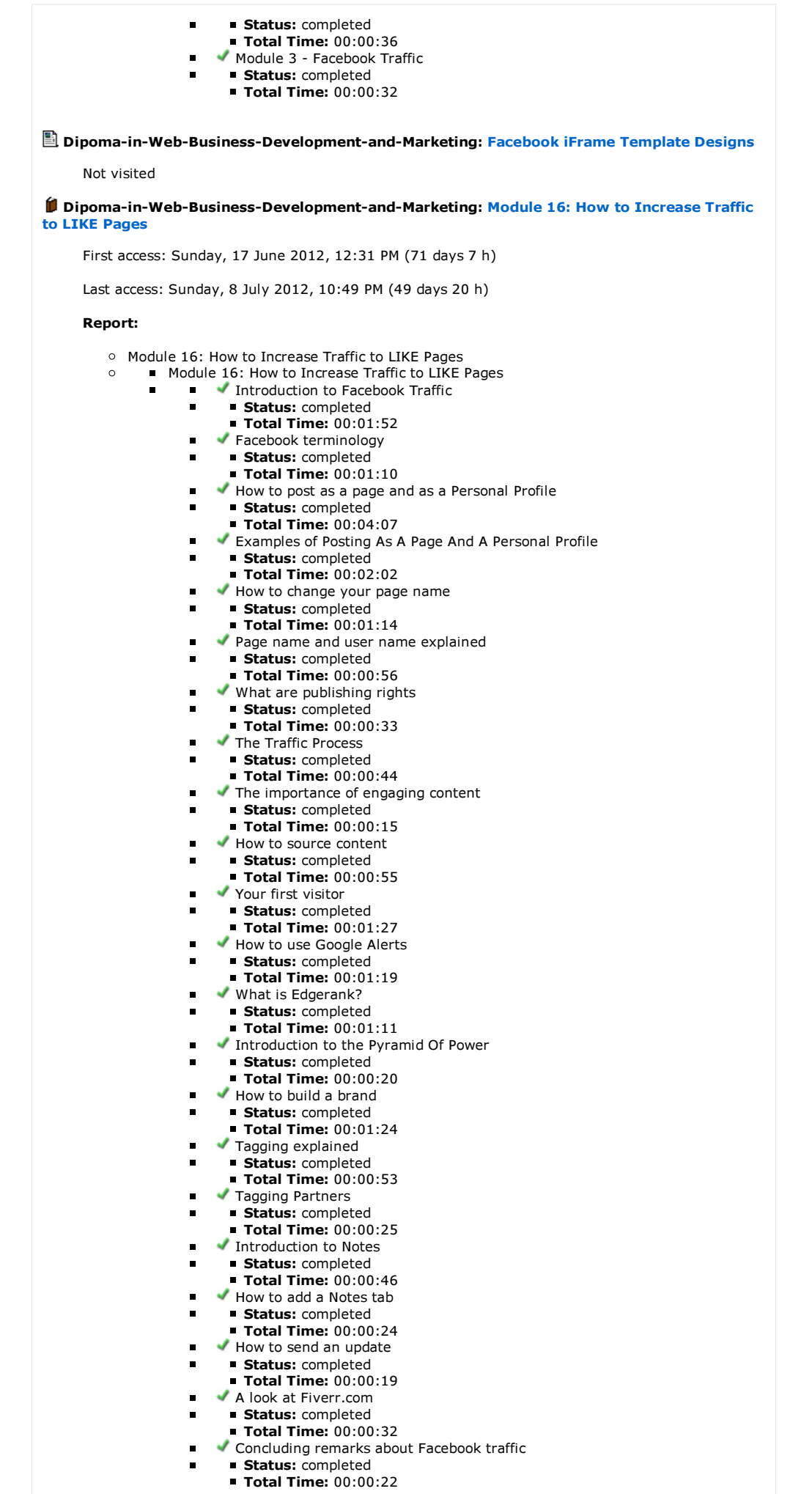

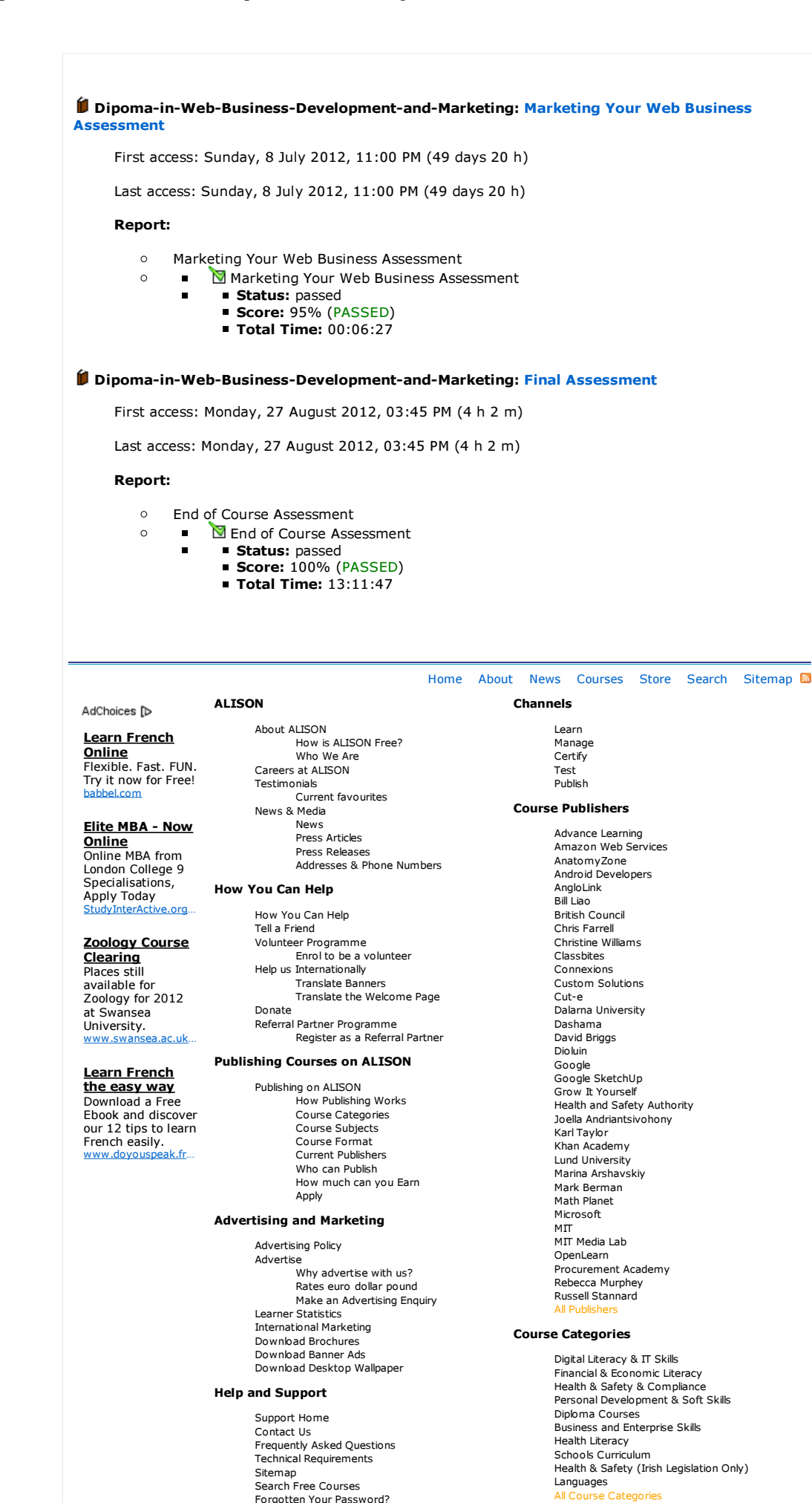

Confirm Your Account?

General Discussion Site News

Course Subjects Accounting

Forums

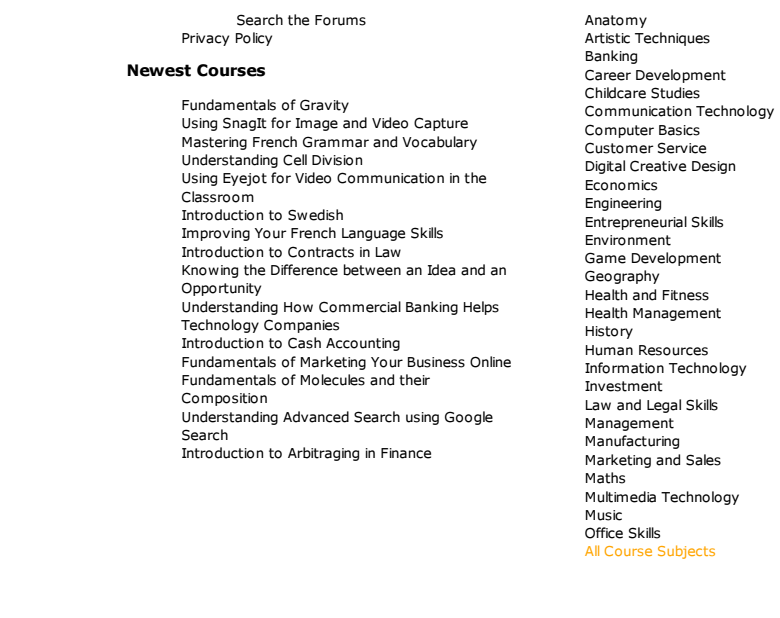